Design of Sequential Logic: Flip flops, counter, state machine, stacks

### 1 Today's goal

- Learn how to use always and if statements to design flip flops.
- Learn how to design sequential logic such as counters, state machines and stacks.
- Learn how to write the postfix notation of a formula.

### 2 Today's contents

- Step 1 Write a flip flop(List 1) and its test bench(List 2), and perform the simulation to confirm that it works properly.
- Step 2 Check 1 Write a counter(List 3) and its test bench (List 4) and perform the simulation to confirm that it works properly.
- Step 3 Check 2 Write a top module (List 5) of the counter and its ucf (List 6). Implement the bit file in the FPGA and confirm that it works correctly.
- Step 3 Check 3 Write a state machine (List 7) and its test bench (List 8). Perform the simulation.
- Step 4 Check 4 Write a top module (List 9) and implement the state machine using ucf (List 10) in the FPGA.
- Step 5 Check 5 Write a stack (List 11), an operation stack (List 12) and its test bench (List 13). Perform the simulation.

### 3 Flip flops

In sequential logic, the output depends on the past and the present input. To implement sequential logic, flip flops (Dflip flops) are used to store the information of the past input. Table 1 shows the behavior of the flip flop. It has 3 input bits, d (data input), clk (clock), and reset, and one output bit, q (data output).

Table 1: Behavior of a Flip flop

| Input        |  | Output                              |  |  |
|--------------|--|-------------------------------------|--|--|
| clk<br>reset |  |                                     |  |  |
|              |  | $0$ (Asynchronous reset)            |  |  |
|              |  | d (Synchronous latch)               |  |  |
| $_{\rm not}$ |  | previous $q$ (keeps the same value) |  |  |

In the event list in List 1, "posedge clk" and "negedge reset" mean rising edge of clk and falling edge of reset, respectively. Thus, if event negedge reset occurs, reset is always 0, and q <= 0 is executed. In the event of posedge clk, we have two cases:

- if reset is 0, then  $q \le 0$  is executed, although q is 0 before the event.
- if reset is 1, then  $q \leq d$  is executed.

Thus, the flip flop in List 1 satisfies the specification in List 1.

```
List 1: Flip flop ff.v
 1 module ff(clk, reset, d, q);
 \frac{3}{4} input clk, reset, d;<br>\frac{4}{4} output q;
 4 output q;<br>5 reg q;
           reg q;
 7 always \mathcal{O}(\text{posedge} \text{ c} \text{lk or negedge} \text{ reset})<br>8 if (lreset) q \leq 08 if(!reset) q \le 0;<br>9 else q \le d:
               else q \leq d;
11 endmodule
```
List 2 shows an example of the test bench for flip flop. The frequency of clk is 10MHz (i.e. 100ns).

#### 4 Counter

Let us design N-bit counter whose specification is defined in List 2 The counter has four 1-bit input clk, reset, load, and

 $\frac{2}{3}$ 

6

10

List 2: Test bench for Flip flop ff.v

```
1 timescale 1ns/1ps<br>2 module ff_tb;
       module ff tb;
 3
 4 reg clk, reset, d;<br>5 wire q;
        wire q;
 6
 7 ff ff0(.clk(clk),.reset(reset),.d(d),.q(q));
 8
9 initial begin<br>10 \text{clk} = 0;10 \text{clk} = 0;<br>11 forever
11 forever<br>12 #50
                 #50 clk = \tilde{ } clk;
13 end
14
15 initial begin<br>16 reset = 0;
16 reset = 0; d = 0;<br>17 #100 reset = 1; d =
17 #100 reset = 1; d = 1;<br>18 #200 d = 0:
\begin{array}{cc} 18 & \#200 \text{ d} = 0; \\ 19 & \#200 \text{ d} = 1; \end{array}19 #200 d = 1;<br>20 #100 reset=
20 #100 reset = 0;<br>21 #100 reset = 1
21 #100 reset = 1;<br>22 #200 d = 1;
22 \quad \frac{1}{2}200 \text{ d} = 1;23 #100 d = 0;
24 end
25
26 endmodule
```
inc. It also has N-bit input d and N-bit output q.

Table 2: Specification of a counter

|     | input |      |      | output                     |  |  |
|-----|-------|------|------|----------------------------|--|--|
| rlk | reset | load | Inc. |                            |  |  |
|     |       |      |      | $0$ (asynchronous reset)   |  |  |
|     |       |      |      | d (synchronous latch)      |  |  |
|     |       |      |      | $q+1$ (increment)          |  |  |
|     |       |      |      | $q$ (keeps the same value) |  |  |
| not |       |      |      | $q$ (keeps the same value) |  |  |

List 3 is a Verilog HDL description of an N-bit counter. The default value of N is 16.

List 5 is a UCF file for a counter. If you have an error, then add a new constraint  $CLOCK$  DEDICATED ROUTE  $=$ FALSE; to the BTN\_EAST (i.e. clk).

### 5 State machine

Figure 1 illustrates the state machine for CPU that we will design later of this course. Two states FETCHA and FETCHB List 3: N-bit Counter counter.v

1 **module** counter(clk, reset, load, inc, d, q);<br>2 **parameter**  $N = 16$ ; parameter  $N = 16$ ; 3 4 **input** clk, reset, load, inc;<br>5 **input**  $[N-1:0]$  d; 5 **input**  $[N-1:0]$  d;<br>6 **output**  $[N-1:0]$  d 6 **output**  $[N-1:0]$  q;<br>7 **reg**  $[N-1:0]$  q; reg [N−1:0] q; 8 9 always  $\mathcal{O}(\text{posedge} \text{ c} \text{ k or negedge} \text{ reset})$ <br>10 if (!reset)  $q \le 0$ ; 10  $if('reset) q \le 0;$ <br>
11  $else if('load) q \le 0;$ 11 **else if**(load)  $q \leq d$ ;<br>12 **else if**(inc)  $q \leq q +$ else if(inc)  $q \leq q + 1$ ; 13 14 endmodule

List 4: Test bench for a counter counter tb.v

| 1                | 'timescale 1ns / 1ps                                                                    |
|------------------|-----------------------------------------------------------------------------------------|
| $\boldsymbol{2}$ | module counter tb;                                                                      |
| 3                |                                                                                         |
| $\overline{4}$   | reg clk, reset, load, inc;                                                              |
| $\overline{5}$   | reg $[15:0]$ d;                                                                         |
| $\,6$            | <b>wire</b> $[15:0]$ q;                                                                 |
| $\overline{7}$   | counter counter0(.clk(clk), .reset(reset), .load(load), .inc(inc)<br>, $.d(d), a(q))$ ; |
| 8                |                                                                                         |
| 9                | initial begin                                                                           |
| 10               | $clk = 0$ :                                                                             |
| 11               | forever                                                                                 |
| 12               | $#50$ clk = $"$ clk;                                                                    |
| 13               | end                                                                                     |
| 14               |                                                                                         |
| 15               | initial begin                                                                           |
| 16               | reset = 0; load = 0; inc = 0; d=16'h0000;                                               |
| 17               | $\#100$ reset = 1;                                                                      |
| 18               | #100 inc = 1;                                                                           |
| 19               | $\#300$ inc = 0; load = 1; d = 16'h1234;                                                |
| $20\,$           | $\#100$ inc = 1; load = 0; d = 16'h0000;                                                |
| 21               | $#500$ reset = 0;                                                                       |
| 22               | end                                                                                     |
| 23               |                                                                                         |
| 24               | endmodule                                                                               |

List 5: top module counter top.v

```
1 module counter_top(BTN_NORTH, BTN_EAST, BTN_WEST,
       BTN_SOUTH, LED);
2 input BTN_NORTH, BTN_EAST, BTN_WEST,
        BTN SOUTH;
3 output [7:0] LED;
4
5 counter \#(8) counter0(.clk(BTN_EAST),.reset(
        BTN_SOUTH),.load(BTN_NORTH),.inc(BTN_WEST),.
        d(8'h55), q(LED));6 endmodule
```
List 6: UCF file for counter top.ucf(Spartan-3A/3AN Starter kit)

| 171 U J        |                                                                                 |
|----------------|---------------------------------------------------------------------------------|
|                | $1 \#$ PUSH SWITCH                                                              |
| $\mathfrak{D}$ | NET "BTN_NORTH" $LOC = "T14"   IOSTANDARD =$                                    |
|                | LVTTL   PULLDOWN ;                                                              |
|                | 3 NET "BTN_EAST" $LOC = "T16"   OSTANDARD = LVTTL$                              |
|                | $\vert$ PULLDOWN ;                                                              |
| 4              | NET "BTN_WEST" $LOC = "U15"   IOSTANDARD = LVTTL$                               |
| 5.             | $\vert$ PULLDOWN ;<br>NET "BTN_SOUTH" LOC = "T15"   IOSTANDARD =                |
|                | LVTTL   PULLDOWN ;                                                              |
| 6              |                                                                                 |
| $\overline{7}$ | $#$ LED                                                                         |
| 8              | NET "LED<7>" LOC = "W21"   IOSTANDARD = LVTTL                                   |
|                | SLEW = QUIETIO   DRIVE = 4 ;                                                    |
| 9              | NET "LED<6>" LOC = "Y22"   IOSTANDARD = LVTTL                                   |
|                | SLEW = QUIETIO   DRIVE = 4 ;                                                    |
| 10             | NET "LED<5>" LOC = "V20"   IOSTANDARD = LVTTL                                   |
| 11             | $SLEW = QUIETIO$   DRIVE = 4 ;<br>NET "LED<4>" LOC = "V19"   IOSTANDARD = LVTTL |
|                | SLEW = QUIETIO   DRIVE = 4 ;                                                    |
| 12             | NET "LED<3>" LOC = "U19"   IOSTANDARD = LVTTL                                   |
|                | SLEW = QUIETIO   DRIVE = 4 ;                                                    |
| 13             | NET "LED<2>" LOC = "U20"   IOSTANDARD = LVTTL                                   |
|                | $SLEW = QUIETIO$   DRIVE = 4 ;                                                  |
| 14             | NET "LED<1>" LOC = "T19"   IOSTANDARD = LVTTL                                   |
|                | SLEW = QUIETIO   DRIVE = 4 ;                                                    |
| 15             | NET "LED<0>" LOC = "R20"   IOSTANDARD = LVTTL                                   |

```
SLEW = QUIETIO | DRIVE = 4:
```
are used to fetch instruction codes from a memory, and EX-ECA and EXECB are used to execute an instruction according to the instruciton code. Since the state machine has 5 states, three bits are used to store the current state.

List 7 is a state machine for CPU and List 8 is its test bench.

List 7: State machine state.v

```
1 'define IDLE 3'b000<br>2 'define FETCHA 3'b
 2 'define FETCHA 3'b001<br>3 'define FETCHB 3'b010
 3 'define FETCHB 3'b010<br>4 'define EXECA 3'b011
      'define EXECA 3'b011
 5 'define EXECB 3'b100
 7 module state(clk,reset,run,cont,halt,cs);
9 input clk, reset, run, cont, halt;<br>10 output [2:0] cs;
10 output [2:0] cs;<br>11 reg [2:0] cs:
         reg [2:0] cs;
13 always @(posedge clk or negedge reset)
14 if(\text{I}reset) cs \lt = 'IDLE;<br>15 else
\frac{15}{16} else
\begin{array}{ccc} 16 & \textbf{case}(\text{cs}) \\ 17 & \textbf{1DLE:} \end{array}17 17 10\overline{\text{L}} 18 18 19\overline{\text{FETCHA}}; 18 19\overline{\text{FETCHA}}; 19\overline{\text{FETCHB}};
18 'FETCHA: cs <= 'FETCHB;
19 'FETCHB: cs <= 'EXECA;
20 'EXECA: if(halt) cs <= 'IDLE;
21 else if(cont) cs \leq \leq 'EXECB;
22 else cs \lt = 'FETCHA;
23 'EXECB: \text{cs} \leq \text{FETCHA};
23 24 25 26 27 28 28 29 29 21 22 23 24 25 27 28 29 29 20endcase
```

```
\frac{26}{27}endmodule
```
6

8

12

# 6 Stack

Stack is a Last In First Out (LIFO) memory, which is used to store intermediate value for evaluating formula. Stack has 5 1-bit input clk, reset, load, push, pop, 16-bit input d, and 2 16-bit outputs qtop, qnext. Also, it has an array of 16-bit registers. 3 inputs load, push, pop are used to control the array of registers.

# 7 Operation Stack

An operation stack consists of stack and ALU. The operation stack is used to evaluate the postfix notation of formulas. For

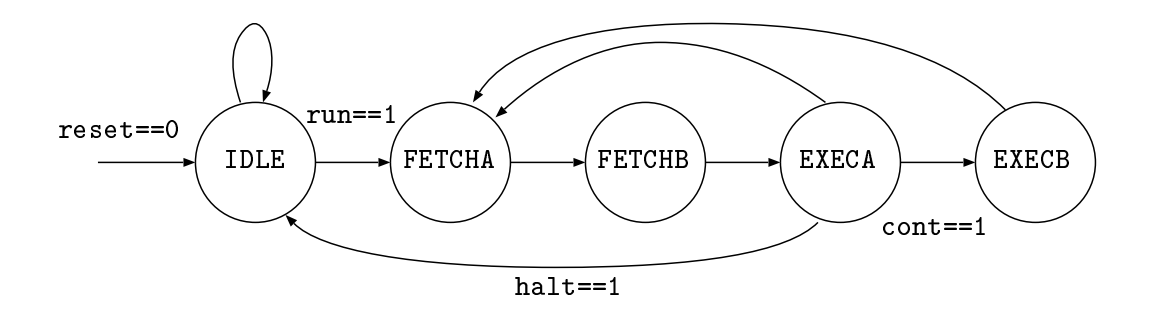

Figure 1: State machine

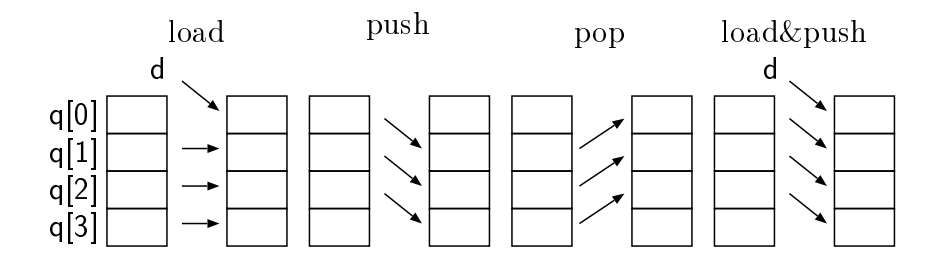

Figure 2: Behavior of Stack

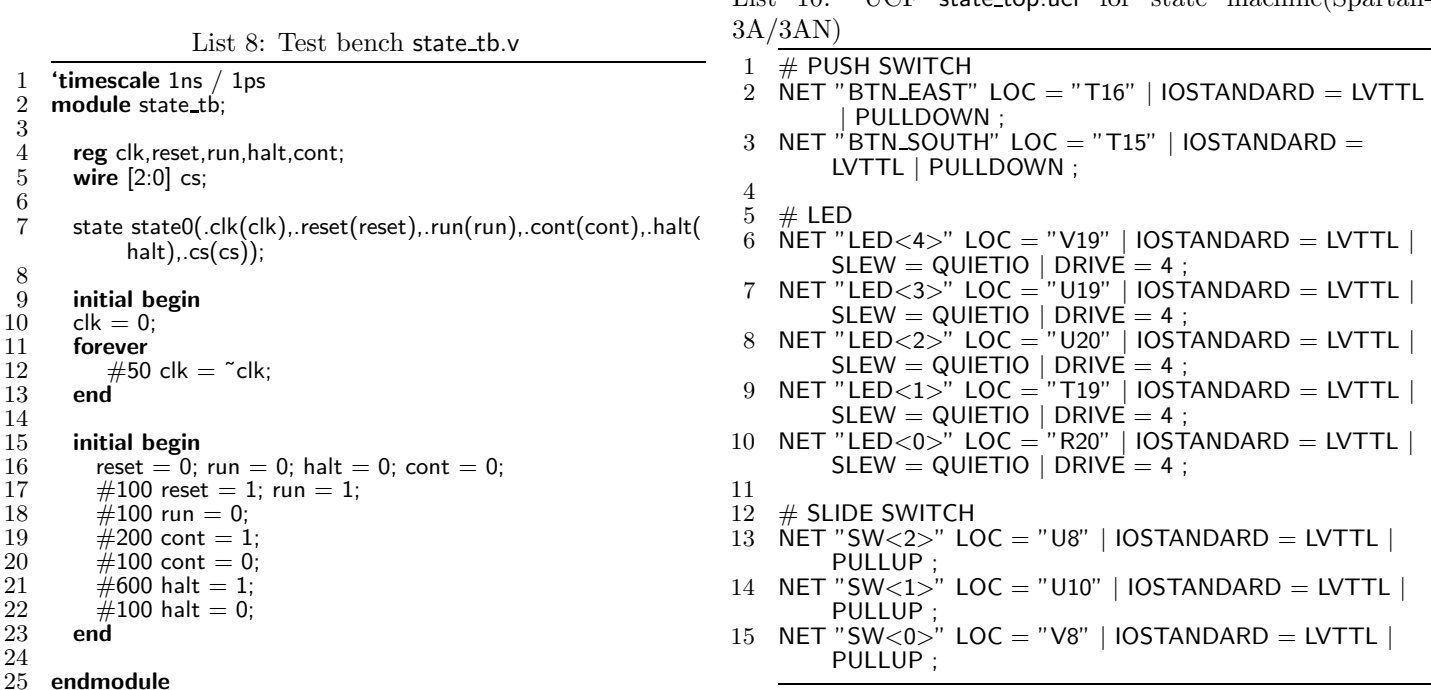

example, usual formua uses infix notation as follows:

$$
(1+2)*(3+4)
$$

List  $10:$  UCF state top.usf for state machine(Spartan-

To evaluate this formula on the operation stack, the postfix notation below are used:

 $1 \t2 \t+ \t3 \t4 \t+ \t*$ 

Table 3 shows the specification of the operation stack. List 12 shows an Verilog HDL description of operaiton stack. It isntantiate ALU and stack.

List 13 is an example of a test bench for operation stack. In this example, the infix notation of the following formula is evaluated.

$$
(-(2+3*4) < 5) || (6 > 7)
$$

This infix notation must be converted to the postfix notation as follows:

$$
2\;3\;4\;*\;+ \;- \;5\;<\;6\;7\;>\;\|
$$

#### 8 Homework

Homework 1 Design 4-bit counter by instantiating 4 flip flops and 4 full adders. The 4 flip flops are used to store

5

List 9: Top module state top.v of the state machine

1 **'define IDLE 3'b000**<br>2 **'define FETCHA 3'b** 2 'define FETCHA 3'b001<br>3 'define FETCHB 3'b010

- 'define FETCHB 3'b010 4 'define EXECA 3'b011
- 5 'define EXECB 3'b100
- $\begin{array}{c} 5 \\ 6 \end{array}$
- 7 module state\_top(BTN\_EAST, BTN\_SOUTH, SW, LED); 8 input BTN EAST, BTN SOUTH; 8 input BTN\_EAS<br>9 input  $[2:0]$  SW;<br>10 output  $[4:0]$  LE
- 
- 10 **output**  $[4:0]$  LED;<br>11 **wire**  $[2:0]$  cs;
- wire  $[2:0]$  cs; 12
- 13 state state0(.clk(BTN\_EAST),.reset(~BTN\_SOUTH),.run( SW[2]),.cont(SW[1]),.halt(SW[0]),.cs(cs)); 14

```
15 assign LED[4] = (cs == 'IDLE);<br>16 assign LED[3] = (cs == 'FETCH
16 assign LED[3] = \csc = 'FETCHA);
17 assign LED[2] = \csc = 'FETCHB);
```
- 17 assign LED[2] = (cs == 'FETCHB<br>18 assign LED[1] = (cs == 'EXECA);<br>19 assign LED[0] = (cs == 'EXECB);
- assign LED $[0] = (cs == 'EXECB);$ 20
- 21 endmodule

Table 3: Operation Stack

| input |       |     |           | operation                | behavior |      |                    |          |
|-------|-------|-----|-----------|--------------------------|----------|------|--------------------|----------|
| clk   | reset | num | <b>OD</b> |                          | load     | push | pop                |          |
|       |       |     |           | asyncronous reset        | ۰        |      |                    |          |
|       |       |     |           | push x                   |          |      |                    |          |
|       |       |     |           | operetion specified by x |          |      | (binary operation) | s of alu |
|       |       |     |           |                          |          |      | (unary operation)  |          |

List 11: Stack stack.v

```
1 module stack(clk, reset, load, push, pop, d, qtop, qnext);
 \frac{2}{3}3 input clk, reset, load, push, pop;<br>4 input [15:0] d;
  4 input [15:0] d;<br>5 output [15:0] d
 5 output [15:0] qtop, qnext;<br>6 reg [15:0] q [3:0];
           reg [15:0] q [3:0];
 7
 8 assign qtop = q[0];<br>9 assign qnext = q[1]
           assign qnext = q[1];
10
11 always \mathbb{Q}(\text{posedge} \text{ c} \text{ k or negedge} \text{ reset})<br>12 if (!reset) q[0] \le 0;
12 if(!reset) q[0] \leq 0;
13 else if(load) q[0] \leq d;
14 else if(pop) q[0] \leq q[1];
\frac{14}{15}16 always \mathbb{Q}(\text{posedge} \text{clk or negedge} \text{ reset})<br>17 if(!reset) q[1] \le 0;
17 if(!reset) q[1] \leq 0;
18 else if(push) q[1] \leq q[0];
19 else if(pop) q[1] \leq q[2];
20
21 always \mathbb{Q}(\text{posedge} \text{ c} \text{ k or negedge} \text{ reset})<br>
22 \quad \text{if}(\text{!reset}) \text{ q[2]} \leq 0;22 if(!reset) q[2] \leq = 0;<br>23 else if(push) q[2] \leq23 else if(push) q[2] \lt = q[1];
24 else if(pop) q[2] \leq q[3];
\frac{24}{25}26 always \mathbb{Q}(\text{posedge} \text{ c} \text{ k or negedge} \text{ reset})<br>
27 \quad \text{if}(\text{!reset}) \neq 3 \mid \leq 0;27 if(!reset) q[3] < 0;<br>28 else if(push) q[3] < 1else if(push) q[3] < = q[2];
29
30 endmodule
                                                                                                                              List 12: Operation stack opstack.v
                                                                                                          1 module opstack(clk,reset,num,op,x);
                                                                                                          2
                                                                                                          3 input clk, reset, num, op;<br>4 input [15:0] \times;
                                                                                                          \frac{4}{5} input [15:0] \times;<br>5 wire [15:0] qto
                                                                                                          5 wire [15:0] qtop, qnext, aluout;<br>6 wire load, push, pop;<br>7 reg [15:0] stackin;
                                                                                                                  wire load, push, pop;
                                                                                                                  reg [15:0] stackin;
                                                                                                          8
                                                                                                          9 alu alu0(.a(qtop), .b(qnext), f(x[4:0]), .s(aluout));
                                                                                                        10 stack stack0(.clk(clk), .reset(reset), .load(load), .push(push),
                                                                                                                           .pop(pop), .d(stackin), .qtop(qtop), .qnext(qnext));
                                                                                                        11
                                                                                                        12 assign load = num | op;<br>13 assign push = num;
                                                                                                        13 assign push = num;<br>14 assign pop = op &
                                                                                                                  \text{assign pop} = \text{op } \& \tilde{~} \times [4];15
                                                                                                        16 always \mathbb{Q}(num or op or x or aluout)<br>17 if(num) stackin = x;
                                                                                                        17 if(num) stackin = x;<br>18 else if(op) stackin =
                                                                                                        18 else if(op) stackin = aluout;<br>19 else stackin = 16'hxxxx;
                                                                                                                     else stackin = 16'hxxxx;
                                                                                                        \begin{array}{c} 20 \\ 21 \end{array}endmodule
```
List 13: Test bench opstack tb.v for operation stack

```
1 'timescale 1ns / 1ps
  2
  3 'define ADD 5'b00000
       4 'define SUB 5'b00001
  5 'define MUL 5'b00010
  6 'define SHL 5'b00011
  7 'define SHR 5'b00100
 8 'define BAND 5'b00101<br>9 'define BOR 5'b00110
9 'define BOR 5'b00110<br>10 'define BXOR 5'b0011
10 'define BXOR 5'b00111<br>11 'define AND 5'b01000
11 'define AND 5'b01000<br>12 'define OR 5'b01001
       'define OR 5'b01001
13 'define EQ 5'b01010<br>14 'define NE 5'b01011
14 define NE 5'b01011<br>15 define GF 5'b01100
       'define GE 5'b01100
16 'define LE 5'b01101<br>17 'define GT 5'b01110
        'define GT 5'b01110
18 'define LT 5'b01111
19 'define NEG 5'b10000<br>20 'define BNOT 5'b1000
20 'define BNOT 5'b10001<br>21 'define NOT 5'b10010
       21 'define NOT 5'b10010
22
23 module opstack_tb;
24
25 reg clk, reset, num, op;<br>26 reg [15:0] \times;
          reg [15:0] \times;27
28 opstack opstack0(.clk(clk), .reset(reset), .num(num), .op(op)
                 , \mathsf{x}(\mathsf{x});
29
30 initial begin<br>31 \text{clk} = 0;31 clk = 0;<br>32 forever
32 forever
33 #50 clk = \tilde{c}clk;
34 end
\begin{array}{c} 33 \\ 34 \\ 35 \end{array}36 initial begin<br>37 reset = 0; nu
37 reset = 0; num = 0; op = 0; x = 0;<br>38 #100 reset = 1; num = 1; op = 0; :
\begin{array}{ll}\n 38 & \#100 \text{ reset} = 1; \text{ num} = 1; \text{ op} = 0; x = 2; \\
 39 & \#100 \text{ num} = 1; \text{ op} = 0; x = 3;\n \end{array}39 #100 num = 1; op = 0; x = 3;<br>40 #100 num = 1; op = 0; x = 4;
40 #100 num = 1; op = 0; x = 4;<br>41 #100 num = 0; op = 1; x = 'N
          #100 num = 0; op = 1; x = 'MUL;
42 #100 num = 0; op = 1; x = 'ADD;<br>43 #100 num = 0; op = 1; x = 'NEG;
          #100 num = 0; op = 1; x = 'NEG;44 \quad \frac{1}{100} num = 1; op = 0; x = 5;
45 #100 num = 0; op = 1; x = 'LT;<br>46 #100 num = 1; op = 0; x = 6;
46 \quad \frac{1}{100} num = 1; op = 0; x = 6;
47 \quad \frac{1}{4}100 \text{ num} = 1; \text{ op} = 0; x = 7;48 #100 num = 0; op = 1; x = 'GT;<br>49 #100 num = 0; op = 1; x = 'OR;
49 #100 num = 0; op = 1; x = 'OR;<br>50 #100 num = 0; op = 0; x = 0;
50 #100 num = 0; op = 0; x = 0;<br>51 end
          end
52
53 endmodule
```
4-bit integer, and the 4 full adders ure used to compute plus one  $(+1)$ . Write the test bench for it and perform the simulation to confirm that it works properly. Also you need to write the illustration of the diagram of this 4-bit counter.

Homework 2 Design a state machine with 6 states as follows:

- 6 states are assigned using 3 bits as follows: State0: 3'b000, State1: 3'b001, State2: 3'b010, State3: 3'b011, State4: 3'b100, State5: 3'b101.
- 2 control inputs nextstate and jumpstate are used as follows: If the current state is State i and nextstate is 1, then next state is State  $(i+1 \mod 6)$ . If the current state is State i and jumpstate is 1, then next state is State  $(i+2 \mod 6)$ . If both control bits are 0, then the state is not changed.
- Homework 3 Extend the stack (List 11) such that it has six 16-bit registars. After that, write the infix notation of a formula that has at least 10 operations. Convert it to the postfix notatin, and write the test bench to evaluate the formula on the operation stack. Perform the simulation.